#### Scopul lucrării :

- Descrierea limbajului ESTELLE şi a mediului de dezvoltare XEDT (Estelle Development Tools ) - Exemplificarea utilizării XEDT pentru descrierea formală a proceselor secventiale comunicante

#### 1. Descrierea generală a limbajului Estelle

Limbajul *Estelle* este un limbaj de descriere formală a proceselor secvențiale comunicante.

Estelle reprezintă o extensie a modelului clasic de automat cu stări şi permite, în plus, modelarea timpului, paralelismului, şi a comunicaţiei între procese.

Limbajul Estelle constituie una dintre tehnicile de specificare formală (independentă de implementarea finală ) a sistemelor modelabile ca maşini comunicante, abstracte, cu stări (sisteme de telecomunicații, în timp real, distribuite). Scopul specificației formale este verificarea corectitudinii functionării sistemului și validarea (concordanța functionării cu specificațiile inițiale ), înainte de a face implementarea acestuia.

#### 1.1. Realizarea comunicatiei

O specificatie *Estelle* descrie comportamentul unei colectii de componente , numite module , ce comunică între ele. Un modul defineşte un task (ca tip de componentă) al sistemului. Un exemplu particular de task se numește *instanțiere (instanță) de modul*.

Un modul poate avea descendenți (module incluse), rezultînd astfel o *ierarhie de* module. Corespunzător ierarhiei de module vom avea și ierarhii de instantieri ale acestora.

Fiecare modul poate avea *puncte de interacțiune (IP)* cu alte module sau cu mediul.

Este posibilă o comunicare bidirecţională între task-uri (module) prin canale ce leagă punctele de interactiune. Pe canale circulă *mesaje* numite *interactiuni* ce pot avea parametii.

Reprezentarea grafică a unui modul este prezentată în figura 1.

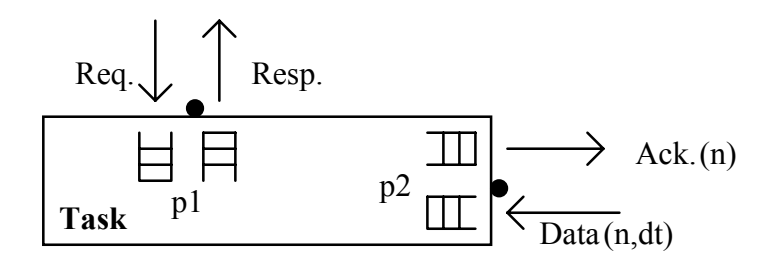

p1, p2 - puncte de interactiune

Request (Req.), Response (Resp.), Acknowledge (Ack.), Data - interactiuni (mesaje)

Figura 1. Reprezentarea grafică a unui modul

Modulele sînt caracterizate prin interfata cu mediul înconjurător (realizată prin puncte de interactiune, canale și mesaje sau prin variabile exportate de la un modul ierarhic inferior la un modul ierarhic superior) şi prin comportamentul intern.

În textul specificaţiei interfaţa şi comportamentul intern vor fi specificate respectiv prin antetul şi corpul modulului.

Comunicația între module presupune un transfer asincron (emisia în orice moment) de mesaje pe canale între 2 puncte de interacţiune. Fiecare punct de interacţiune are la intrare o coadă FIFO asociată , de lungime infinită. Cozile FIFO pot fi individuale sau asociate mai multor puncte de interactiune (optiune).

Legăturile de interconectare prin canale sînt specificate prin operaţiile de ataşare (pentru module fiu - părinte) sau conectare ( pentru module de acelaşi rang). Nu sînt permise legături multipunct.

Un modul poate să își modifice în timpul functionării structura internă prin creare  $/$ distrugerea de submodule și a legăturilor (canalelor) de comunicatie asociate.

Comportamentul intern este determinat de structura internă a modulului. Structura internă este alcătuită din : declarații de submodule și variabile de stare și descrierea comportamentului modulului (ca automat extins cu număr finit de stări); se indică setul de tranziții posibile și prelucrările asociate acestor tranziții.

#### 1.2. Modelarea paralelismului

Paralelismul sistemelor reale se modelează prin *atribute* asociate modulelor. Un modul activ (care are cel putin o tranziție) trebuie să aibă atribut.

Un modul sincronizează activitatea submodulelor sale , conform atributului său, doar el le poate crea / distruge, iar tranzițiile sale au prioritate la execuție fată de cele ale submodulelor.

Atributele ce definesc paralelismul intern al unui modul sînt :

**PROCESS** - submodulele sale evoluează paralel și sincron (se execută în paralel toate tranziţiile execuatbile propuse de submodule)

ACTIVITY - submodulele sale evoluează paralel și asincron prin intercalarea aleatoare a tranziţiilor.

Atributul SYSTEM defineşte în plus pentru modulul în cauză un comportament independent și asincron fată de **alte module sistem**. Rezultă multimea de atribute : SYSTEMPROCESS (SP), SYSTEMACTIVITY (SA), PROCESS (P), ACTIVITY (A).

Un modul sistem nu poate fi inclus într-un modul cu atribut. Rezultă că structura de sisteme este statică. În schimb un modul PROCESS/ACTIVITY este fiu al unui modul sistem.

Sînt permise doar următoarele descendențe (pentru consistența modelului) :

 $SP - P$   $SA - A$   $P - P$   $A - A$ - A - A - A - A

Modulul *anvelopă* , în general este chiar modulul specivicatie. El poate avea sau nu atribut. Acest modul asigură mediul de lucru și inițializarea submodulelor sale.

### 1.3. Comportarea internă a modulelor

Un modul Estelle reprezintă un model de automat extins cu număr finit de stări, nondeterminist.

Starea extinsă contine : variabila de stare propriu-zisă, valorile varialbilelor modulului, continutul cozilor FIFO asociate punctelor de interactiune, structura de submodule şi modul lor de interconectare.

Există o multime de stări inițiale și o relație de trecere dintr-o stare în alta (reguli de efectuare a tranzitiilor).

O tranziţie include: condiţii de execuţie (mesaj de intrare, condiţie booleană, expirare de timp) și acțiuni de executat (prelucrări interne, generare de mesaje). Reprezentarea grafică a tranzițiilor este ilustrată în figura 2.

Execuția unei tranziții este neinteruptibilă (atomică).

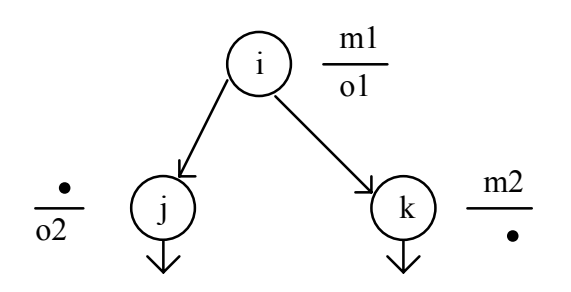

m1 mesaj de intrare (interactiune)

o1 mesaj de iesire (interactiune)

- (la numarator) nu se asteapta mesaj Ila numarator) - nu se asteapta mesa<br>(tranzitie spontana)
- (la numitor) nu se genereaza mesaj de iesire .

m1,m2 - mesaje (intrari) o1,o2 - iesiri (semnale generate la iesire)

Figura 2. Reprezentarea grafică a tranziţiilor

## 1.4. Modelarea timpului

Deoarece duratele de execuție ale tranzițiilor vor depinde de implementare, Estelle caută să modeleze sistemele independent de aceaste durate, considerîndu-le necunoscute. O solutie este următoarea :

- tranzițiile se consideră a avea implicit durata de execuție nulă

- nondeterministul evolutiei sistemelor reale datorat duratelor de executie necunoscute ( de exemplu o întîrziere printr-o rețea a unui mesaj) sau variabile este modelat prin faptul că simulatorul poate alege aleator orice evoluție posibilă (selecție aleatoare între tranzițiile executabile)

- timpul se modelează cu ajutorul tranzițiilor cu clauză de întîrziere (DELAY) element ce dă posibilitatea unor ordini relative a evenimentelor. Se consideră că există un proces abstract, în afara specificației Estelle care măsoară timpul în unități convenționale.

În timpul simulării ceasul sistemului avansează doar în momentele în care s-au executat toate tranzițiile executabile curent și care au clauză DELAY. Noua valoare a timpului este corespunzătoare întîrzierii specificate de prima tranziție (cu clauză DELAY) executabilă. Clauza de întîrziere specifică o întîrziere de forma :

 $DELAY(E1) = DELAY(E1,E1)$  - executia tranziției se întîrzie cu E1 unități de timp DELAY(E1,E2) - execuția tranziției se întîrzie cu o valoare ce aparține intervalului [ $E1,E2$ ].

În acest fel contează în simulare doar relaţiile de timp relative între evenimente.

În plus pentru modelerea comportării sistemelor în timp real există posibilitatea în simulatoarele Estelle de alocare de valori de timp nenule (măsurate în unități de timp conventionale) pentru executia tranzițiilor și/sau pentru fazele de management (analiză a tranziţiilor executabile) ale sistemului.

Tranzițiilor li se pot aloca (opțional) priorități pentru executie.

# 2. Sintaxa limbajului Estelle

## 2.1. Definirea canalelor de comunicaţie

În limbajul Estelle canalele specifică seturi de interacțiuni (mesaje). Definirea unui canal se face astfel:

channel Identificator canal (capăt A, capăt B);

by capăt  $A : m1$ ;  $m2$ : . . mN; by capăt  $B : n1;$ n2; . . nK; by capăt A,capăt B : k1;  $k2$ ; . . kP;

unde m1,m2, ..., mN,n1,n2, ..., nK,k1,k2,...,kP sînt tipuri de interacțiuni (mesaje) Un tip de interacțiune constă dintr-un nume și posibili parametrii, de exemplu :

## $m1(x:integer ; y:boolean)$

## 2.2. Definirea punctelor de interactiune

Punctele de interacţiune se declară după modelul următor:

p1: Identificator\_canal (capăt\_A)

sau

p2: Identificator\_canal (capăt\_B)

 $\hat{I}$ n primul caz setul de interactiuni ce pot fi transmise prin punctul de interactiune p1 conține toate mesajele specificate după " by capăt\_A " și " by capăt\_A, capăt\_B "din definiția canalului Identificator canal (adică m1,m2,..mN,k1,k2,...,kP), iar setul de interactiuni ce pot fi receptionate contine toate mesajele specificate după " by capăt  $B$  " si

" by capăt A, capăt B "din definitia canalului Identificator canal (adică n1,n2,..nK,k1,k2,...,kP).

Interactiunile specificate pentru ambele capete pot fi transmise sau/si receptionate.

În cel de-al doilea caz punctul de interacţiune p2 are un rol opus punctului de interactiune p1.

Cozile FIFO asociate punctelor de interactiune se pot declara astfel:

p1: Identificator\_canal (capăt\_A) common queue

sau

p1: Identificator canal (capăt A) individual queue

În primul caz coada FIFO va fi comună pentru mai multe puncte de interacţiune.

#### 2.3. Definirea modulelor

Un modul este compus din două părți : un antet (header) și un corp (body). Antetul unui modul specifică *tipul modulului, punctele de interactiune* și variabilele exporte :

module Nume modul atribut (parametrii); ip  $p : T(S)$  individual queue;  $q: W(K)$  common queue; export  $X, Y$  : integer; end;

unde atribut poate fi : SISTEMACTIVITY, SYSTEMPROCESS, ACTIVITY sau PROCESS, ip desemnează punctele de interacţiune, iar export variabilele exportate modulele părinte. Un modul poate avea parametrii cu tip.

Corpul unui modul cuprinde : o parte de declarații, o parte de inițializare și o parte de tranziții. Se definește astfel :

body Nume\_corp for Nume\_modul; {definirea corpului - vezi secţiunile următoare} end;

sau

body Nume\_corp for Nume\_modul; external;

#### 2.3.1. Partea de declaraţii

Partea de declaratii a corpului cuprinde declaratii uzuale în Pascal (constante, tipuri, variabile, proceduri și funcții) și declarații specifice limbajului Estelle : canale, module (antet şi corp), variabile modul, stări, puncte de interacţiune.

Variabilele modul sînt utilizate pentru crearea şi referirea instanţelor de modul la nivelul specificatiei Estelle.

De exemplu declaratia :

modvar  $X, Y, Z$  : Nume\_modul;

indică faptul că X,Y şi Z sînt variabile de tip modul cu antetul Nume\_modul.

```
Stările se pot declara astfel :
```
state  $s0$ ,s1,s2,s3; S-au definit stările s0,s1,s2 şi s3.

Se pot defini seturi de stări (stateset) care cuprind mai multe stări cu caracteristici comune (de exemplu pentru toate stările din set se efectuază aceeasi tranziție):

#### stateset

nume set stări =  $\lceil s0.53 \rceil$ ; { stările s0 si s3 formează setul nume set stări }

# 2.3.2. Partea de iniţializare

Partea de initializare, din structura corpului unui modul, specifică starea inițială și eventualele valori initiale ale variabilelor declarate în partea de declaratii ; de exemplu dacă starea inițială este s0 și s-a declarat o variabilă var x: integer cu valoarea initială 0; se va scrie în partea de initializare a corpului modulului :

## initialize to s0 begin  $x:=0$ ; end;

În fiecare modul ce are submodule trebuie introdusă o parte de inițializare ce specifică pentru fiecare variabilă modul tipul de corp asociat şi modul de conectare între module (vezi instructiunile init și connect) astfel :

## initialize

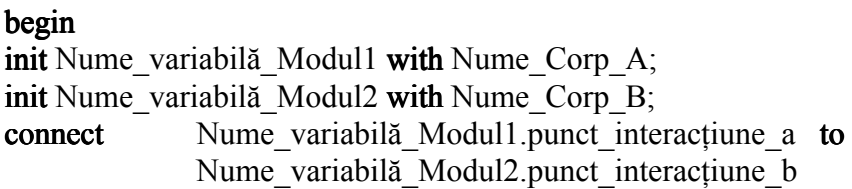

#### end;

Punctele de interacţiune trebuie să fie capetele unui canal declarat anterior.

## 2.3.4. Definirea tranzitiilor

Declaratia unei tranziții cuprinde : clauzele de executie a tranziției și corpul (blocul) tranzitiei.

Clauzele de executie a tranzitiei sînt :

FROM stare de plecare - indică starea inițială de unde se va efextua tranziția WHEN punct interactiune interactiune - tranziția se execută dacă există mesajul interactiune în capul cozii FIFO asociată punctului de interactiune *punct interactiune*.

PROVIDED *expersie logică* (sau PROVIDED OTHERWISE) - tranziția se execută dacă expresia logică este adevărată .

**PRIORITY**  $p$  - indică prioritatea tranzitiei,  $p$ 

DELAY  $(e_1, e_2)$  - se întîrzie executia tranziției cu o valoare egală cu e1 sau aparținînd intervalului (e1,e2). Valorile e1 și e2 sînt exprimate în număr de unități de timp convenţionale. Tranziţia se execută dacă celelalte condiţii sînt adevărate după expirarea timpului .

TO stare de sosire - indică starea în care s-a efectuat tranziția. ANY domeniu DO - domeniu indică o listă de variabile locale.

Clauza WHEN precede clauza PROVIDED.

Dacă tranziția se efectuează în aceeași stare se pot omite clauza TO și starea de sosire.

O tranzitie este validată ( într-o stare oarecare ) dacă clauzele conditionale ( FROM, WHEN, PROVIDED ) sînt îndeplinite.

Tranziţia fără DELAY validată este executabilă dacă are prioritate maximă. În plus, pentru o tranzitie cu clauză DELAY, aceasta este executabilă dacă ea rămîne validată pe toată durata E1 indicată în clauza DELAY şi dacă are prioritate maximă.

Tranzițiile fără WHEN se numesc spontane.

Clauzele WHEN și DELAY nu pot apărea în aceeași tranziție (sînt în mod natural mutual exclusive).

Un exemplu de definire a tranzițiilor este prezentat în continuare :

trans

```
from s0 to s1priority 1
when mesaj1begin
       {prelucrări_0, generează mesaj out0}
       end;
from s1 to s2
provided (var 2 > 0 ) and (var 2 < 3)
priority 0begin
{prelucrări_1}
end;
from s2 to s0provided(var 3 = 0)
delay(6)begin
{prelucrări_2}
end;
```
Pentru tranzițiile definite mai sus se poate reprezenta graful din figura 3 :

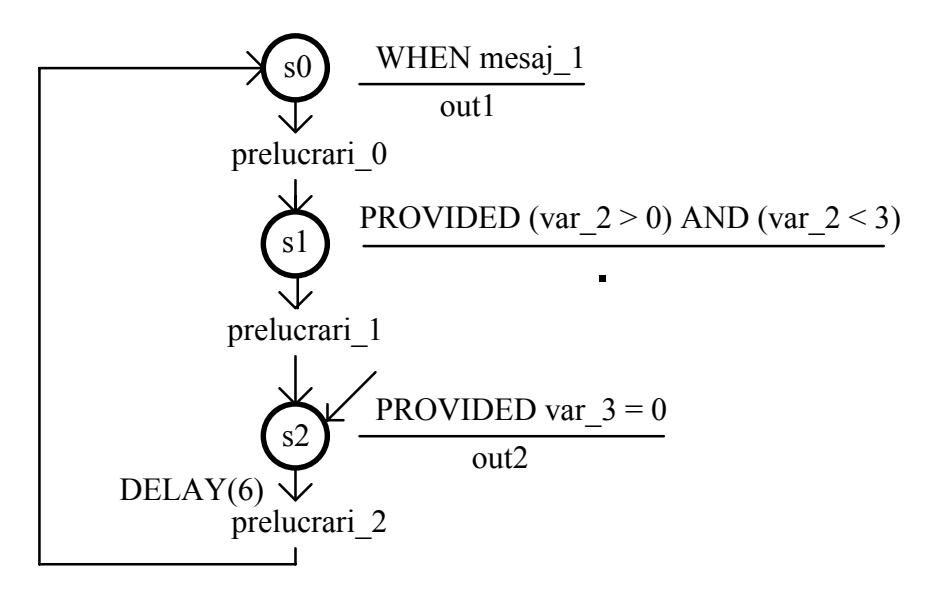

Figura 3. Graful tranziţiilor (exemplu)

## 2.4. Tipuri de instructiuni

Instructiunea INIT inițializează o variabilă modul cu un corp de modul (ca în sectiunea 2.3.2 ) astfel :

init Nume\_variabilă\_Modul1 with Nume\_Corp\_A;

Se crează o nouă instanțiere de modul Nume variabilă Modul1 avînd corpul Nume Corp A.

Instrucțiunea CONNECT conectează două puncte de interacțiune :

connect Nume variabilă Modul1.punct interactiune a to Nume\_variabilă\_Modul2.punct\_interactiune\_b;

Se conectează punctul de interacțiune *punct* interacțiune a din modulul Nume variabilă Modul1 cu punctul de interacțiune punct interacțiune b din modulul Nume\_variabilă\_Modul2.

Instructiunea OUTPUT generează un mesaj de iesire :

output punct interacțiune.identificator mesaj(parametrii) ;

Se generează un mesaj dat de *identificator mesaj(parametrii)* prin punctul de interacțiune punct interacțiune.

Instructiunea DISCONNECT deconectează o pereche de puncte de interactiune (în instructiune se va specifica unul din capete) sau deconectează toate canalele asociate unei variabile modul (făra a distruge variabila modul ) :

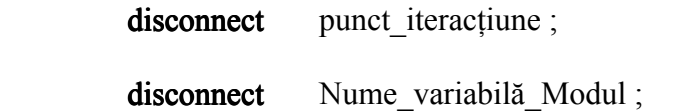

sau

Instrucțiunile RELEASE și TERMINATE distrug variabilele modul specificate în sintaxa instructiunii :

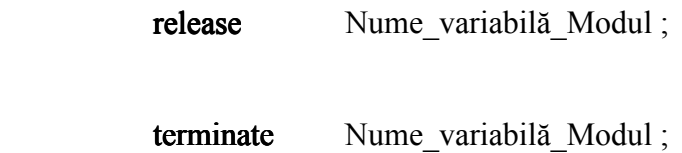

şi

Instrucțiunea RELEASE efectuează, înainte de distrugerea modului, toate deconectările canalelor conectate cu modulul respectiv ( cu transferul mesajelor din cozi în capetele canalelor rămase), spre deosebire de instrucțiunea TERMINATE care efectuaeză o distrugere abruptă, fără deconectare prealabilă.

# 3. Structura unei specificații Estelle (exemple)

În figura 4 este reprezentat modelul Estelle pentru un sistem cu două procese comunicante:

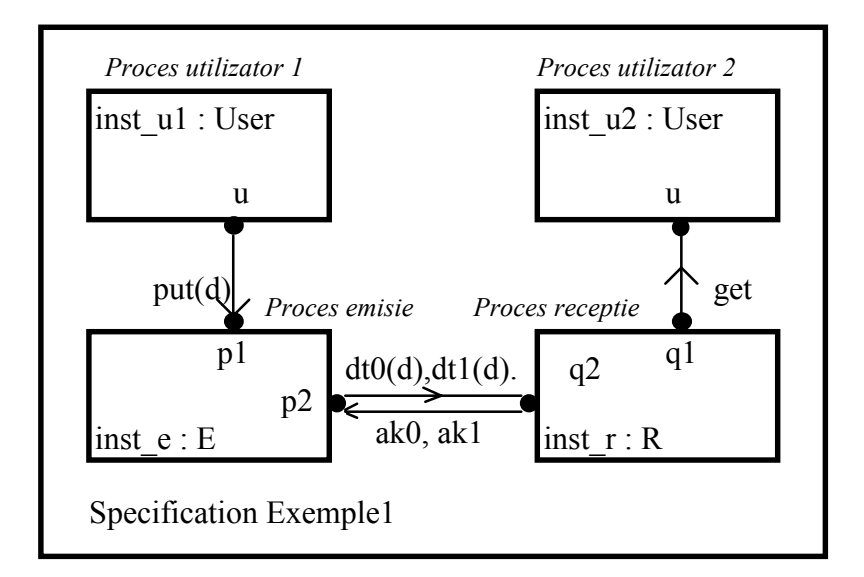

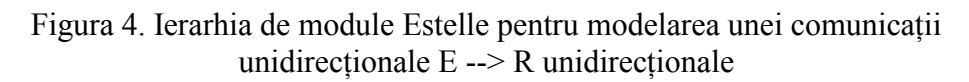

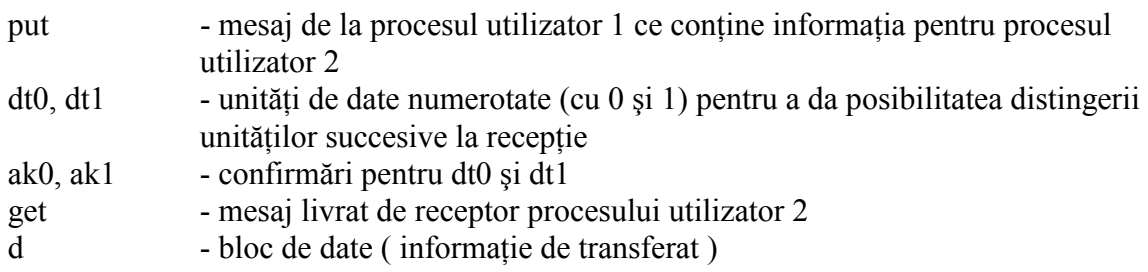

Grafurile asociate modulelor de tip E şi I din modelul din figura 4 sînt ilustrate în figura 5 :

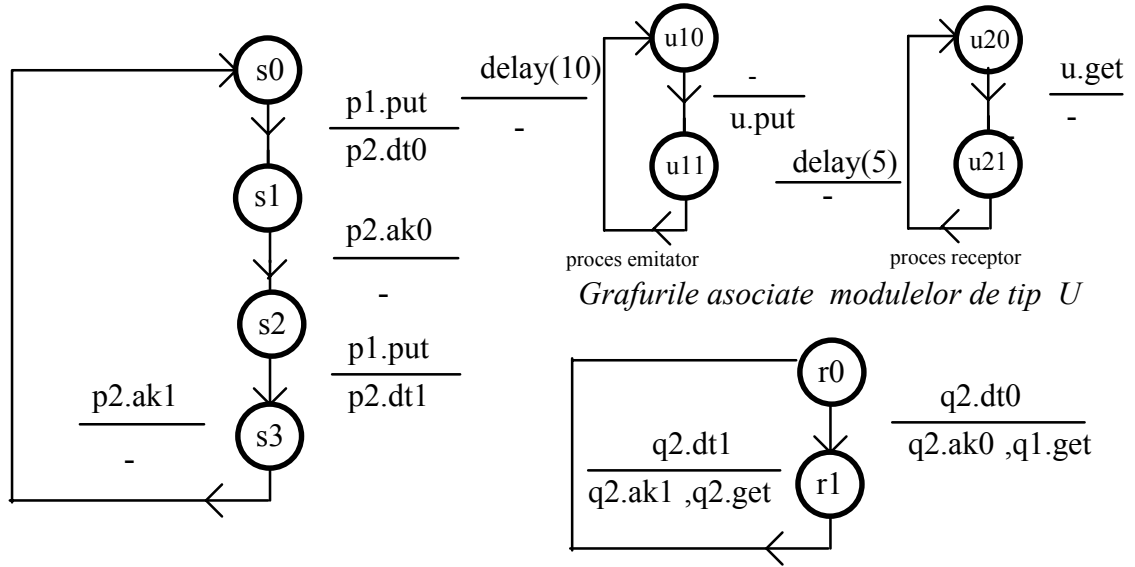

*Graful asociat modulelor de tip E Graful asociat modulelor de tip R*

Figura 5. Grafurile asociate modulelor E ,R şi U din specificaţia Estelle Example1

Specificaţia Estelle (programul Estelle) pentru modelul din figura 4 este prezentată în continuare :

specification Example1;

default individual queue; timescale ms;

type data type=integer;

channel C(r1,r2); by r1:put(d:data\_type); by r2:get(d:data\_type);

channel S(r1,r2); by r1:dt0(d:data\_type);dt1(d:data\_type); by r2:ak0;ak1;

```
module E systemactivity;
       ip p1:C(r2); p2:S(r1);
end;
body E_body for E;
       state s0, s1, s2, s3;
       initialize to s0 begin end;
trans when p1.put(d)
       from s0 to s1
               begin output p2.dt0(d) end;
       from s2 to s3
              begin output p2.dt1(d) end;
       when p2.ak0
```

```
from s1 to s2
               begin end;
       when p2.ak1
       from s3 to s0
               begin end;
end;
module R systemactivity;
       ip q1:C(r2); q2:S(r2);
end;
body R_body for R;
       state r0,r1;
       initialize to r0 begin end;
trans
       from r0 to r1
               when q2 \text{.}dt0(d)begin output q2.ak0; output q1.get(d);end;
       from r1 to r0
               when q2.dt1(d)begin output q2.ak1; output q1.get(d); end;
end;
module User systemactivity;
       ip u:C(r1);
end;
body User_body1 for User;
var data:data_type;
       state u10,u11;
       initialize to u10 begin data:=0; end;
trans
       from u10 to u11 begin output u.put(data); data:=data+1; end;
       from u11 to u10 delay(10) begin end;
end;
body User body2 for User;
       state u20,u21;
       initialize to u20 begin end;
trans
       from u20 to u21
               when u.get(d)
               begin end;
       from u21 to u20 delay(5) begin end;
```
end;

modvar inst\_e:E; modvar inst\_r:R; modvar inst\_u1,inst\_u2 : User; initialize begin init inst\_e with E\_body;; init inst\_r with R\_body; init inst\_u1 with User\_body1; init inst\_u2 with User\_body2; connect inst u1.u to inst e.p1; connect inst u2.u to inst r.q1; connect inst e.p2 to inst r.q2; end;

end.

Pentru ilustrarea modelelor de paralelism se defineşte modeelul din figura 6.

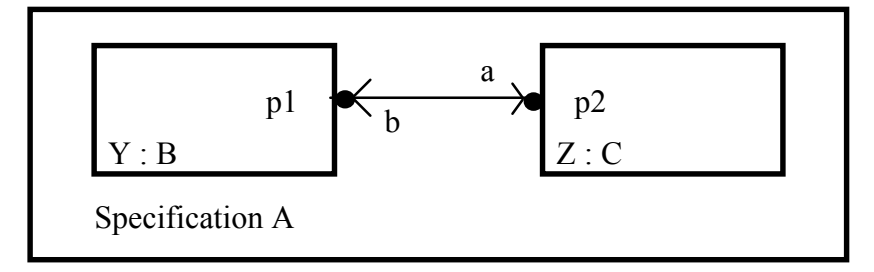

Figura 6. Ierarhia de module Estelle pentru ilustrarea modeleloe de paralelism

Grafurile asociate modulelor de tip B şi C din modelul din figura 6 sînt ilustrate în figura 7 :

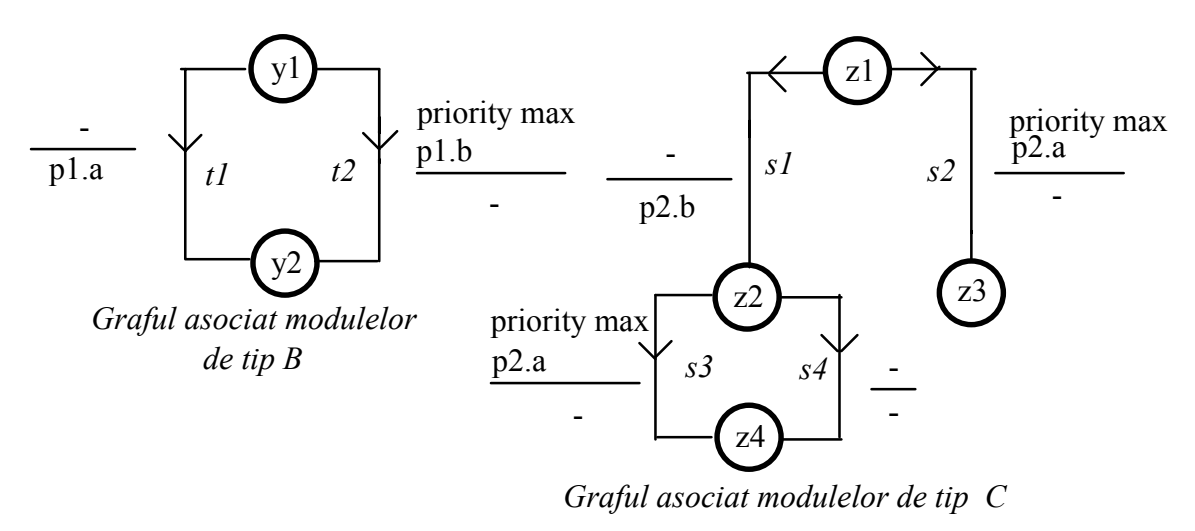

Figura 7. Grafurile asociate modulelor B și C din specificația Estelle A

Specificaţia Estelle pentru modelul din figura 6 este prezentată în continuare :

```
specification A systemprocess;
default individual queue;
const max=0;
channel BC(user1,User2);
       by User1:a;
       by User2:b;
module B process;
       ip p1:BC(User1);
end;
body BB for B;
       state Y1,Y2;
       initialize to Y1 begin end;
       trans from Y1 to Y2
              name t1: begin output p1.a end;
       trans from Y1 to Y2
              priority max
              when p1.b
              name t2:begin end;
       end;
module C process;
       ip p2:BC(User2);
end;
body CC for C;
       state Z1,Z2,Z3,Z4;
       initialize to Z1 begin end;
       trans from Z1 to Z2
              name s1:begin output p2.b end;
       trans from Z1 to Z3
              priority max
              when p2.a
              name s2: begin end;
       trans from Z2 to Z4
              priority max
              when p2.a
              name s3: begin end;
       trans from Z2 to Z4
              name s4: begin end;
       end;
modvar Y:B;Z:C;
initialize
       begin
```
init Y with BB; init Z with CC; connect Y.p1 to Z.p2; end;

end.

Se pot studia 3 cazuri conform următorului tabel :

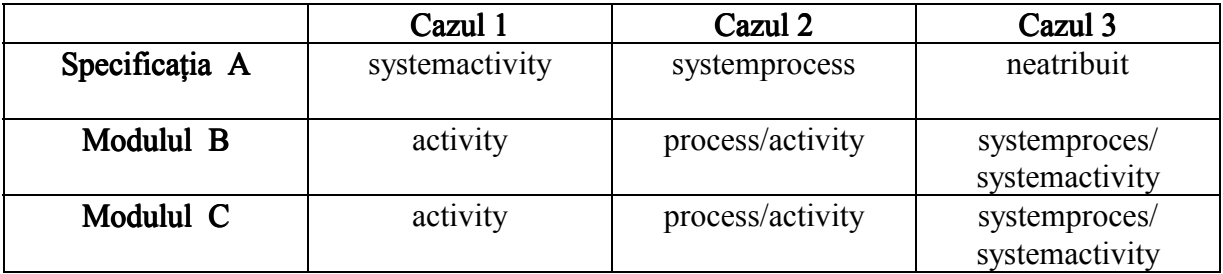

În cazul 1. specificatia A reprezintă un singur sistem. Executia se desfăsoară în mod nedeterminist : din toate tranzițiile posibile, la un pas de calcul, se alege una, în mod aleator.

În acest caz setul de secvenţe posibile de tranziţii executate (admisibile) este :  $\langle t1, s2 \rangle, \langle s1, t2, s4 \rangle, \langle s1, s4, t2 \rangle$ .

Fiecare tranziție reprezintă în acest caz un pas de calcul (analiza-selecție-execuție).

În cazul 2. specificatia A reprezintă de asemenea un singur sistem. Executia se deşfăşoară în mod sincron : la un pas de calcul se execută toate tranziţiile posibile (oferite de submodule), într-o ordine aleatoare.

 $\hat{I}$ n acest caz setul de secvente de tranziții admisibile este :

 $\leq t1, s1, s3$ ,  $\leq s1, t1, s3$ . | | | |  $pas 2 \mid pas 2$ pas1 pas1

În cazul 3. specificația A reprezintă două sisteme. Execuția se deșfășoară în mod independent şi asincron în cele două module: la un pas de calcul se execută toate tranziţiile posibile,în cele două sisteme, într-o ordine aleatoare.

În acest caz setul de secvenţe de tranziţii admisibile este :

 $\langle t1, s2 \rangle$ ,  $\langle s1, s4, t2 \rangle$ ,  $\langle s1, t2, s4 \rangle$ ,  $\langle t1, s1, s3 \rangle$ ,  $\langle s1, s4, t1 \rangle$ ,  $\langle s1, t1, s4 \rangle$ ,  $\langle s1, t1, s3 \rangle$ .

#### 4. Descrierea mediului de dezvoltare XEDT

Pentru lansarea în execuție a pachetului de programe XEDT sînt necesare urmatoarele comenzi (în sistemul de operare UNIX, pe o maşină locală identificată prin id\_maşina\_locală) :

- startx ---> se intră în modul de lucru cu ferestre grafice

- din mediul de lucru grafic se deschide o consolă XTERM; comenzile următoare se vor da din XTERM.

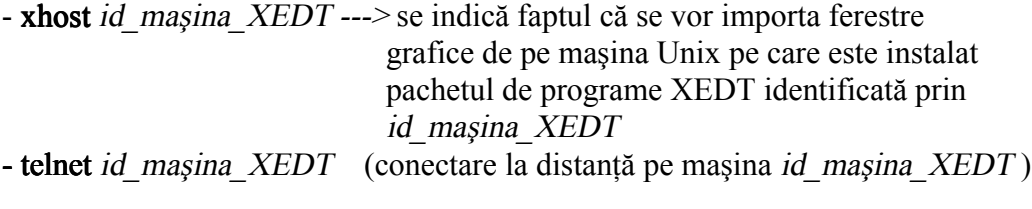

Următoarele comenzi se vor da de pe masina distantă *id masina XEDT* :

- export DISPLAY = id mașina locală : 0.0 ---> se indică destinația unde se vor transfera ferestrele grafice

- cd dir estelle ---> se intră în subdirectorul de lucru identificat prin dir estelle - xedt ---> se lansează pachetul de programe XEDT

În mediul de dezvoltare XEDT există următoarele optiuni :

- **Exit** ---> pentru iesire din program

- Tools - Translator ---> transformă specificația Estelle într-o formă intermediară

- Generator ---> generează cod C, folosind forma intermediară
	- $\sim$  Compilator ---> translator + generator
	- Simulator ---> simulează executia specificatiei Estelle
	- Table Generator ( nu se va utiliza) -
	- Viewer ---> vizualizează specificația Estelle

Etapele de lucru în mediul de dezvoltare XEDT vor fi :

- 1. Se editează specificaţia Estelle ( cu extensia \*.stl)
- 2. Se lansează comenzile Translator și Generator sau direct Compilator
- 3. Dacă există erori se corectează şi se revine la 2., altfel se sare la 4.
- 4. Se lansează comanda Simulator

În Simulator comenzile de lucru sînt :

a) Se selectează fişierul cu extensia \*.stl care conţine specificaţia Estelle dorită pentru simulare.

b1) Editare observatori : se selectează, cu mouse-ul comanda de Edit Observer după care în cadrul acestei comenzi se editează observatorii. Se revine în simulator cu comanda Close.

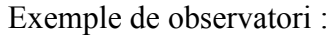

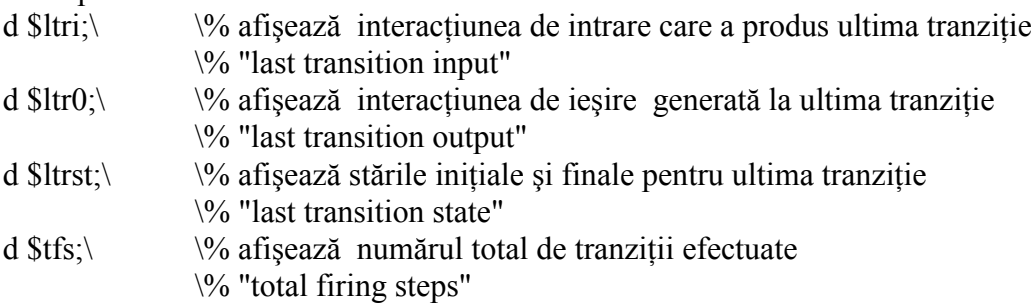

Observatorii activati (cu comenzile Set și Enable) se execută în paralel cu specificația Estelle. Observatorii pot fi dezactivați cu comanda Disable.

b2) Editare macrodefiniţii : se selectează, cu mouse-ul comanda de Edit Macro după care în cadrul acestei comenzi se editează macrodefiniţia şi se activează cu comanda Set. Se revine în simulator cu comanda Close.

Exemple de macrodefiniţii :

 $f_s = 100$ ;  $\sqrt{\omega}$ numărul de tranziții (firing steps) este setat la 100 d \$h;\ \%afişează ierarhia de module n- $\varphi$ ar:=value; \\ \timitializează variabila *var* din instanța de modul *n* cu valoarea *value* d  $\frac{1}{2}$  d  $\frac{1}{2}$  d  $\frac{1}{2}$  d  $\frac{1}{2}$  d  $\frac{1}{2}$  afisează ultima instanta de modul ("last instance")  $d \nvert \$ trid;  $\qquad$  % afisează ultima tranziție efectuată ("last transition identifier") print"Mesaj";\ \%tipăreşte mesajul Mesaj

O macrodefinitie se execută cu comanda NUME\_MACRO(), unde NUME\_MACRO

este numele macrodefiniției, data la prompt-ul Edb.

c) În simulator se setează (dacă e cazul) parametrii de simulare : Simulation Step  $($ implicit 1 tranzitie) si *Simulation Time* (implicit 0 - timp infinit de simulare)

d) Simularea propriu-zisă se efectuează cu comanda Continue urmată de OK. Se vor afisa tranzițiile efectuate (efectul observatorilor activați). Simularea poate fi reluată din punctul initial cu comanda Restart urmată de OK.

Optional se poate utiliza comanda Viewer pentru afisarea specificatie Estelle simultan cu deşfăşurarea simulării.

## 6. Desfăşurarea lucrării

a) Se va studia descrierea generală şi sintaxa limbajului Estelle (secţiunile 1 şi 2).

b) Se vor analiza exemplele de specificaţii Estelle ( din secţiunea 3) utilizînd mediul de dezvoltare XEDT (descris în secţiunea 4). Se vor urmări următoarele aspecte :

- definirea observatorilor (si a macrodefinitiilor)

- efectuarea tranziţiilor (pe modul pas cu pas)
- modelarea timpului (instructiunea DELAY).
- efectuarea tranziţiilor conform modelului de paralelism specificat